### Adobe photoshop 7.0 full version free download

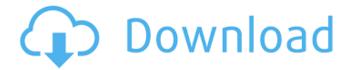

### Photoshop 7.0 Download For Pc 64 Bit Setup Crack + Full Version

The EZ Toolbox You may have noticed in the earlier sections of this chapter the letter B after the name of some applications. This B stands for "Bundled," meaning that the application includes other software on your Mac that are related to the program you're installing. Photoshop, for example, includes a batch processor (Batch Processor Tools), text, and type layout applications (see Book III Chapter 3 for more on these apps) bundled together with the image editing software. Bundled applications are abbreviated by Apple in an odd way. While it would be fairly easy to make Photoshop and a related bundled applications are abbreviated by Apple in an odd way. While it would be fairly easy to make Photoshop and bundled applications. The EZ Toolbox includes four tools that use a \*\*toolbox\*\* approach to application editing: \*\*\*Undo:\*\* The oldest tool in the toolbox, Undo gives you the ability to reverse your actions in Photoshop and change your layout of layers, selections, or other parts of your image. \*\*\*Layer Bundles:\*\* Layers are similar to the way folders work in a file system. When you create a new layer, you create a file similar to a folder. A layer bundle is like a folder that includes all the layers in a single location. \*\*\*Photomerge:\*\* Called Synchronize in older versions of Photoshop, this tool stitches multiple images together to create panoramic or a more complete image. When you install Photoshop, the Mac includes the software that does the heavy lifting of stitching. \*

\*\*Paths:\*\* The last tool in the EZ Toolbox of bundled software is Paths, which creates vector shapes that you can draw and manipulate as a single object. You can also download the Apple Safari online file manager and use it to browse for software that comes with the DVD and

#### Photoshop 7.0 Download For Pc 64 Bit Setup Crack + Keygen Full Version

Changelog The files below are the current features of Adobe Photoshop Elements X and X2. The same features do apply to Photoshop but the features differ slightly. For the sake of convenience, both versions will be referred to as Photoshop Elements. Basic Edit Make accurate selections. You can accurately select objects like faces, cars, and buildings, as well as groups of objects like whole trees and bodies of water. A Hand tool works best for these types of selections. A selection window appears, and you can drag or click to place the selection boundaries. Click on the Select button to enter spot healing mode. Click on the Invert button to invert the selection (invert selections works only on certain subject matter like buildings). Click on the Select & Invert button to invert both objects and invert the selection. Click on the Subtract tool. You can create a selection by selecting an area, and click on the Subtract tool. Type the size of the selection in pixels. You can adjust the size with the slider. Click on the Add to Selection button to add a newly selected area to the selection. You can adjust the size with the slider. Remove extra subjects from images by dragging a selection boundary around an area you don't want to include in the image. You can select all and remove or all and copy. You can resize the selection window with the mouse. You can hold down the mouse button to resize the window. You can select all and remove or all and copy. You can remove and replace similar objects by selecting them by using the Color Range tool. You can choose several ranges of similar colors by clicking and dragging. You can make adjustments to the new selection. You can use the Free Transform tool to rotate, skew, distort, crop, and more. You can reposition objects by aligning them to a few points you have already selected. You can paste an image and crop it to the size of the selection. You can delete objects from the image. You can add and remove lines and other objects to the image. You can straighten a skewed object. You can rotate, skew, distort, crop, and more. You can paste an image and crop it to the size of the selection. You can move an object. You can insert objects from other images. You can create a custom dialog. You can rotate,

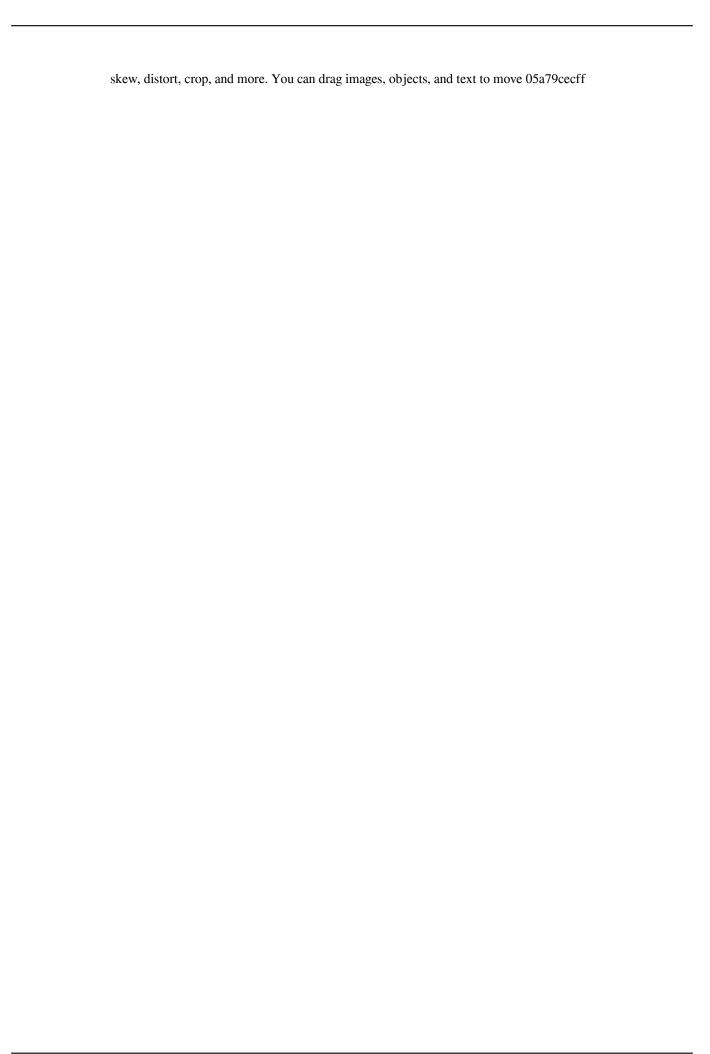

# Photoshop 7.0 Download For Pc 64 Bit Setup Crack+ Free Registration Code Free

The objectives of this research are to determine the role of the blood vessel wall in the regulation of the transport of blood and drugs across the microvessel wall. This role, if any, is to be ascertained through a study of the alterations in permeability in vitro. This is being done by studies of isolated porcine arterial and venular endothelial cells that are exposed to certain drugs or to conditions in vitro. A combination of biochemical methods using radiolabels, light microscopy, and electron microscopy are being used to study the transport of drugs and therapeutic agents. When: May 25-26, 2019Where: New York, USA The Sigma Beauty New York 2019 will take place from May 25-26, 2019 at the New York Hilton Midtown hotel. The event promises to be a great event for all the beauty lovers around the world. This is a big event and the women who will attend will be able to enjoy some of the best beauty products and cosmetics. The upcoming event will bring some of the best beauty brands to the US. This is an event for the beauty gurus to make sure that they do their shopping with maximum bang for their buck. So, if you are looking to buy a lash curler, make-up, lipsticks and many other beauty products, this is the event to be at. You can get all the information about the Sigma Beauty New York 2019 from the official web page.--- abstract: | Let \$A\$ be a finite set, and \$\Delta(A)\$ be the set of all nonempty subsets of \$A\$. Then the 'subset number' function \$\alpha\$ is defined on \$\Delta(A)\$ by cardinality. The function \$\alpha\$ is a generalisation of the concept of 'compressibility', and we call the function \$\alpha\$ the 'subset compression function'. This paper is about the following problem. Suppose that \$h\$, \$f\$ and \$g\$ are positive integers such that \$1 \leq h \leq g \leq f\$. Does it follow that there is a sequence of pairs of sets \$\

### What's New In Photoshop 7.0 Download For Pc 64 Bit Setup?

The use of computers to play games is well known. Gaming by direct wire is also known. For example, with the use of a head mounted display, a person can look into a view source different from that seen by the person. Gaming by the use of wireless means is also known. For example, gaming which is accomplished by devices that are beamed from a signal source to a receiver that is worn by a person is also known. A need remains for gaming which is accomplished by game devices worn by a person to communicate with a base game controller and that is interactive. A need exists for a head mounted gaming display that provides an interactive game device that can be used by a person wearing a head mounted display to play games. It is in view of the above problems that the present invention was made. A field-effect transistor (FET) is a semiconductor device that selectively controls a current between two electrodes of a semiconductor material. The most common FET includes source and drain electrodes disposed in a semiconductor material, and a gate electrode disposed between the source and drain electrodes and fabricated from an electrically conductive material, usually a metal or a doped polysilicon. A pair of the FETs are connected in series to form a complementary metal oxide semiconductor (CMOS) device that stores data in a memory cell. The gate of the FET provides electrical conductivity between the two electrodes of the FET to control the flow of current between the two electrodes. Typically, a FET is manufactured in a doped semiconductor material (e.g., silicon) and an insulating material such as glass is disposed over the semiconductor material. The semiconductor material includes at least two doped regions of different conductivity types (e.g., p type and n type) and the doped semiconductor material is selectively etched to form at least one gate region thereon. A gate dielectric layer and a conductive material are then deposited to cover the semiconductor material and gate region and the source and drain electrodes of the FET are formed through the conductive material and gate dielectric layer. The gate region of the FET includes a gate electrode, a gate dielectric layer, and a gate spacers formed of a material such as silicon nitride to isolate the gate electrode from the underlying semiconductor material. The gate dielectric layer formed of a dielectric material (e.g., an oxide or a nitride) isolates the gate

# System Requirements For Photoshop 7.0 Download For Pc 64 Bit Setup:

Windows XP Windows Vista Mac OS X 10.5 or later Intel-based Macs Note that minimum hardware specifications for Windows XP and Vista are as follows: Windows XP: 2.0 GHz Processor Windows Vista: 1.0 GHz Processor Windows 7 and later: 2.0 GHz or faster Mac OS X 10.5 or later: 2.0 GHz or faster Apple only recommends and supports Mac OS X 10.5.8 or later for Lion. You will also need the latest version

https://efekt-metal.pl/witaj-swiecie/

https://entrelink.hk/uncategorized/download-adobe-photoshop-cc-for-windows/

https://peliculaspro.net/how-to-download-adobe-photoshop-fix-from-google-play-store

http://cursos-bonificados.com/?p=2023

https://gamersmotion.com/photoshop-free-download-exe/

https://mycoopmed.net/photoshop-2015/

http://www.medvedv.cz/styles/

https://agile-tor-11977.herokuapp.com/pipbir.pdf

 $\underline{https://www.dejavekita.com/upload/files/2022/07/kjObgECZkOCGPv5AomRs~01~fb87715756e7c7170fb9fcba9baeafc7~file.}\\ \underline{pdf}$ 

https://www.careerfirst.lk/sites/default/files/webform/cv/ardgaut150.pdf

http://fixforpc.ru/the-easiest-way-to-download-the-brushes-2/

https://poliestudios.org/campus2022/blog/index.php?entryid=2039

https://giessener-daemmstoffe.de/wp-content/uploads/2022/07/free\_download\_photoshop\_cs3\_windows\_10.pdf

http://videogamefly.com/2022/07/01/adobe-photoshop-cs6-2020-key-2/

https://bluesteel.ie/2022/07/01/the-free-portraiture-plugin-for-photoshop-cs6-includes-genuine-photoshop-filters-fit/

https://cuteteddybearpuppies.com/wp-content/uploads/2022/06/photoshop\_download\_free\_download\_full\_version.pdf

https://elycash.com/upload/files/2022/07/rjy5kq1mNcPKaygbdx9x 01 fb87715756e7c7170fb9fcba9baeafc7 file.pdf

https://www.madrassah.mu/blog/index.php?entryid=4918

https://libertinosdaalcova.com/wp-content/uploads/2022/06/where can i download and install photoshop cs6.pdf

http://www.ndvadvisers.com/?p=